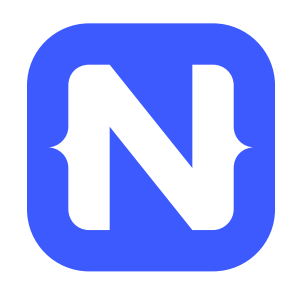

# **A Lap Around NativeScript**

TJ VanToll | @tjvantoll

### **What is NativeScript?**

• A runtime for building and running *native* iOS, Android, and Windows Phone apps with a single, JavaScript code base

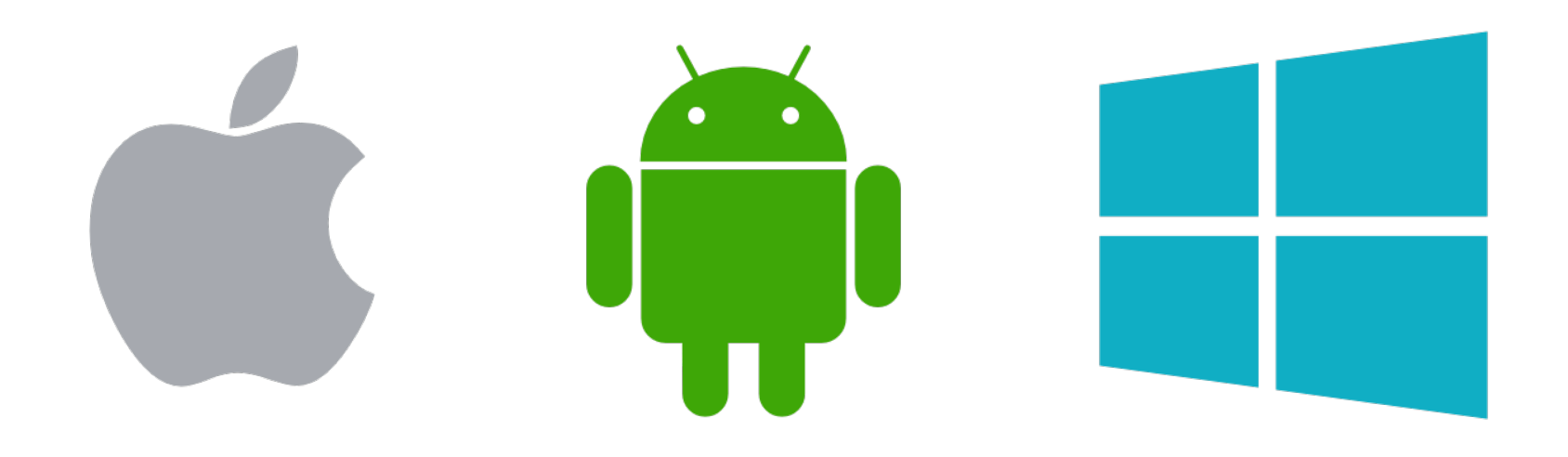

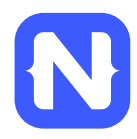

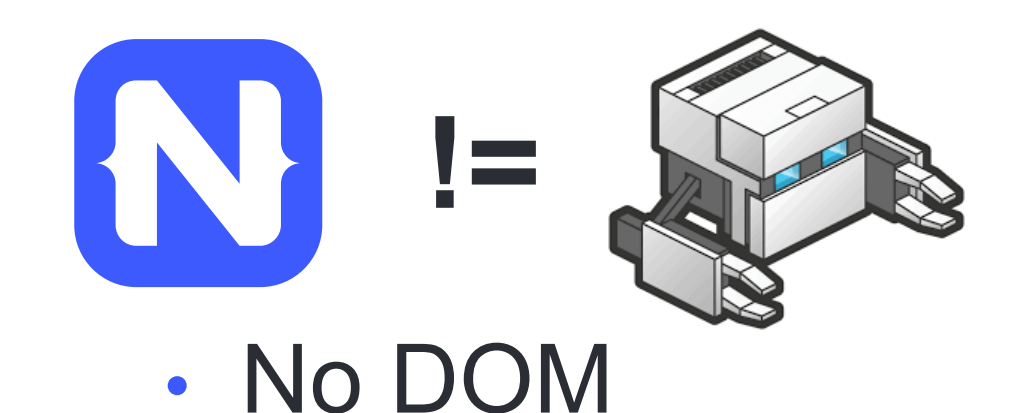

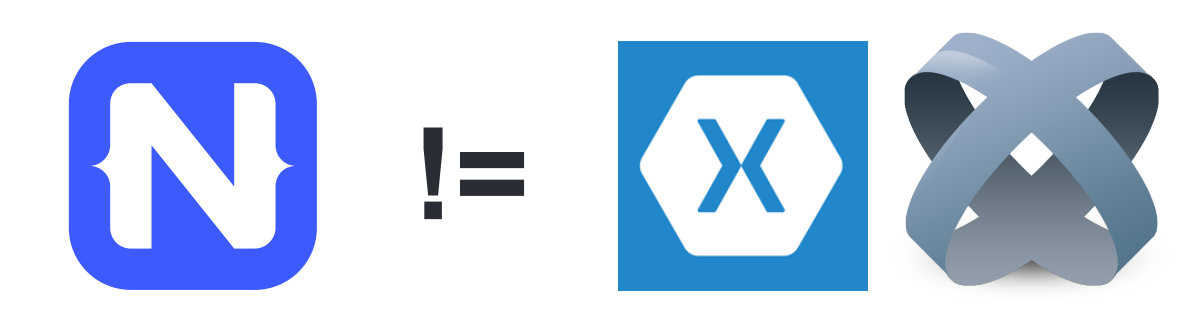

• No cross compilation

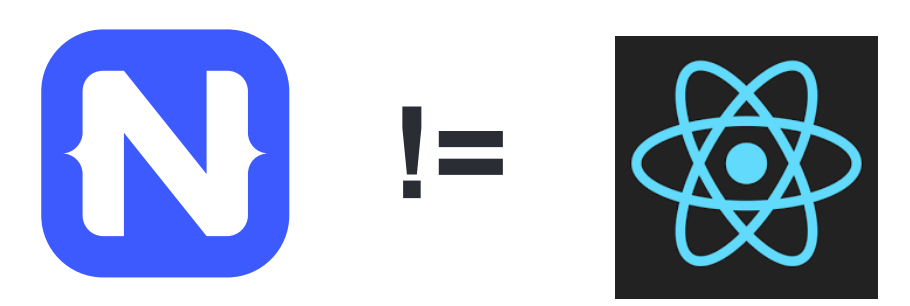

### • Direct access to native APIs in JS

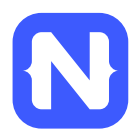

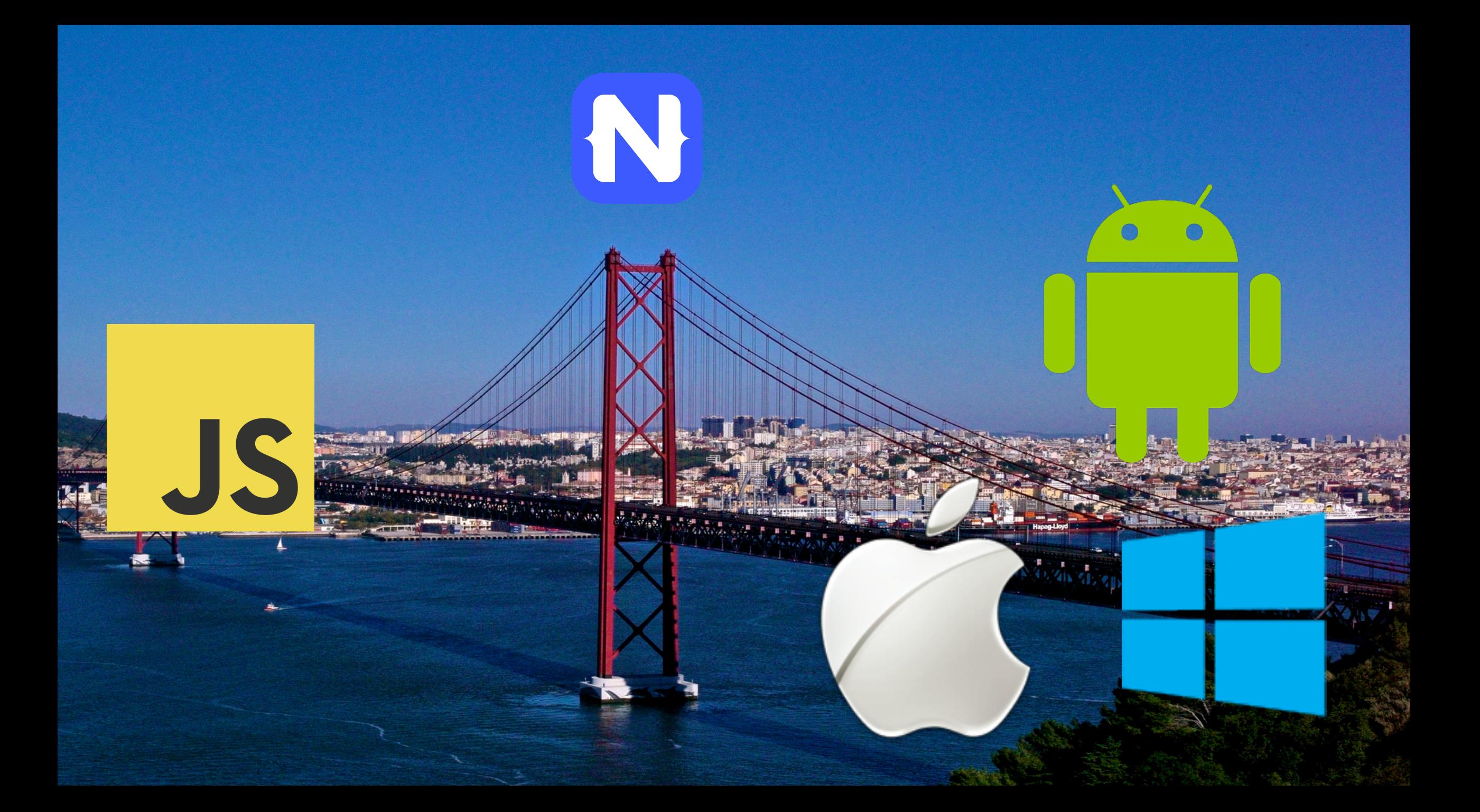

### **NativeScript Android example**

var time = new android.text.format.Time(); time.set $(1, 0, 2015)$ ;  $console.log(time.format('"&D" ) )$ ;

**Output:** 

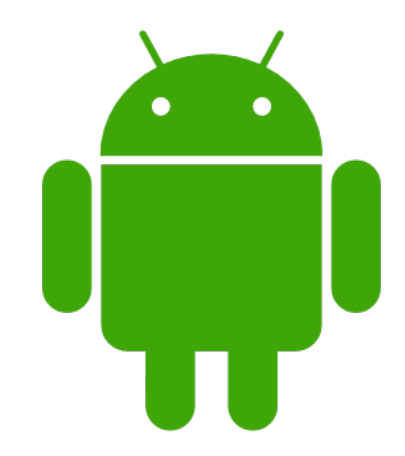

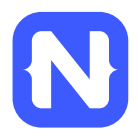

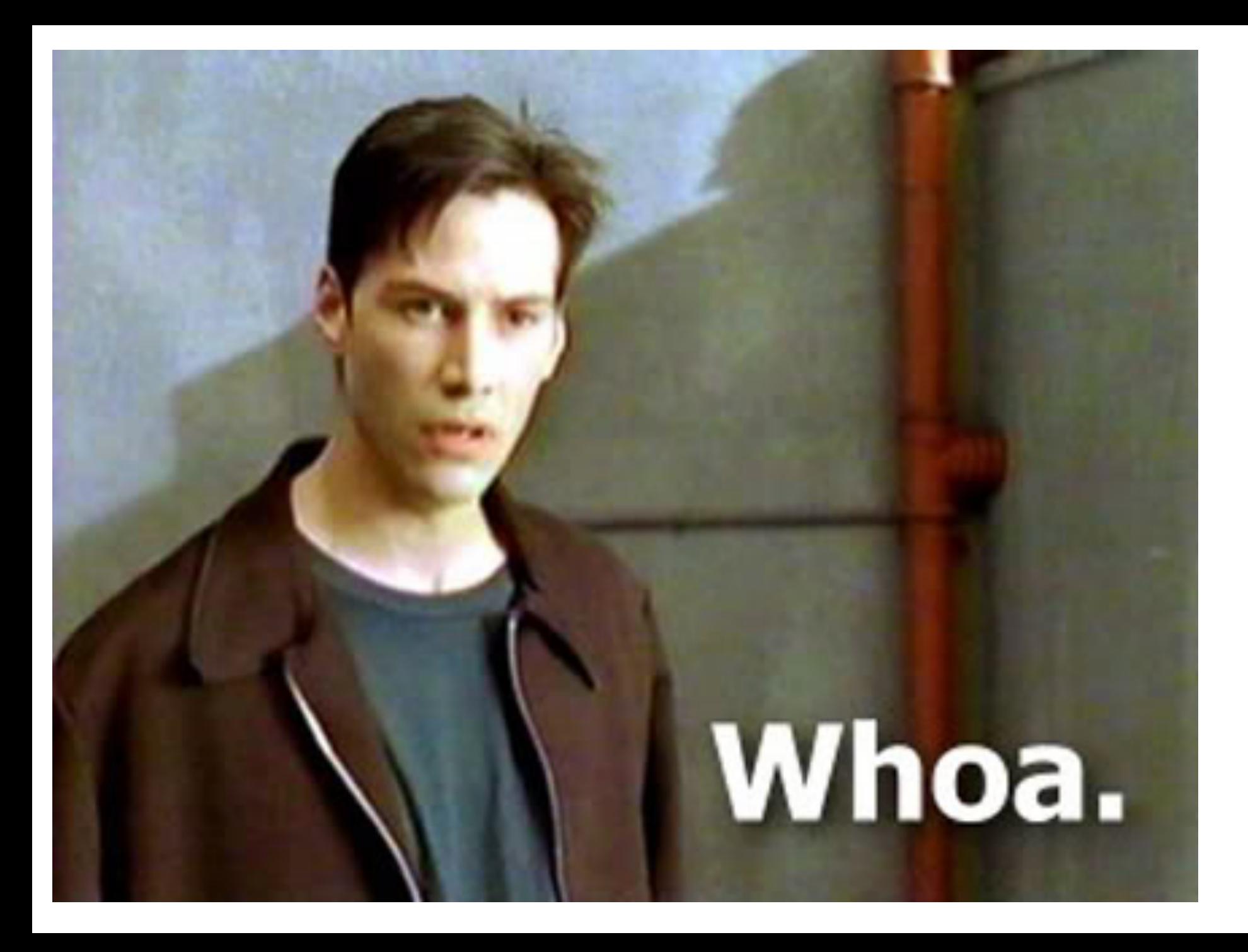

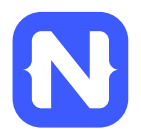

### **NativeScript iOS example**

var alert = new UIAlertView();  $a$ lert.message = "Hello world!";  $a$ lert.addButtonWithTitle("OK");  $a$ lert.show();

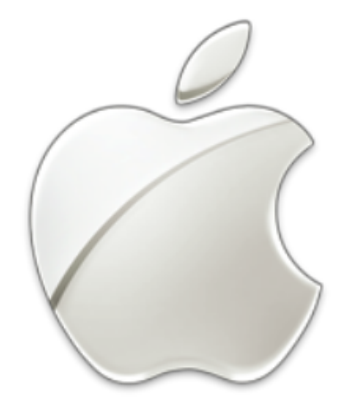

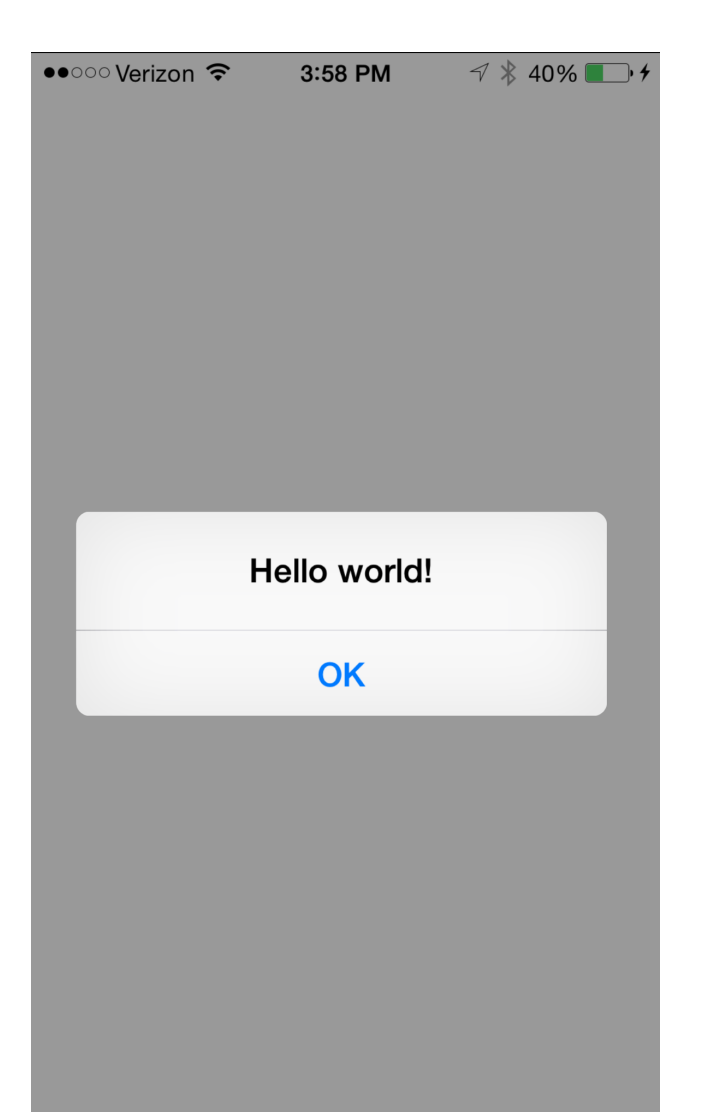

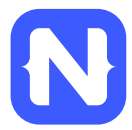

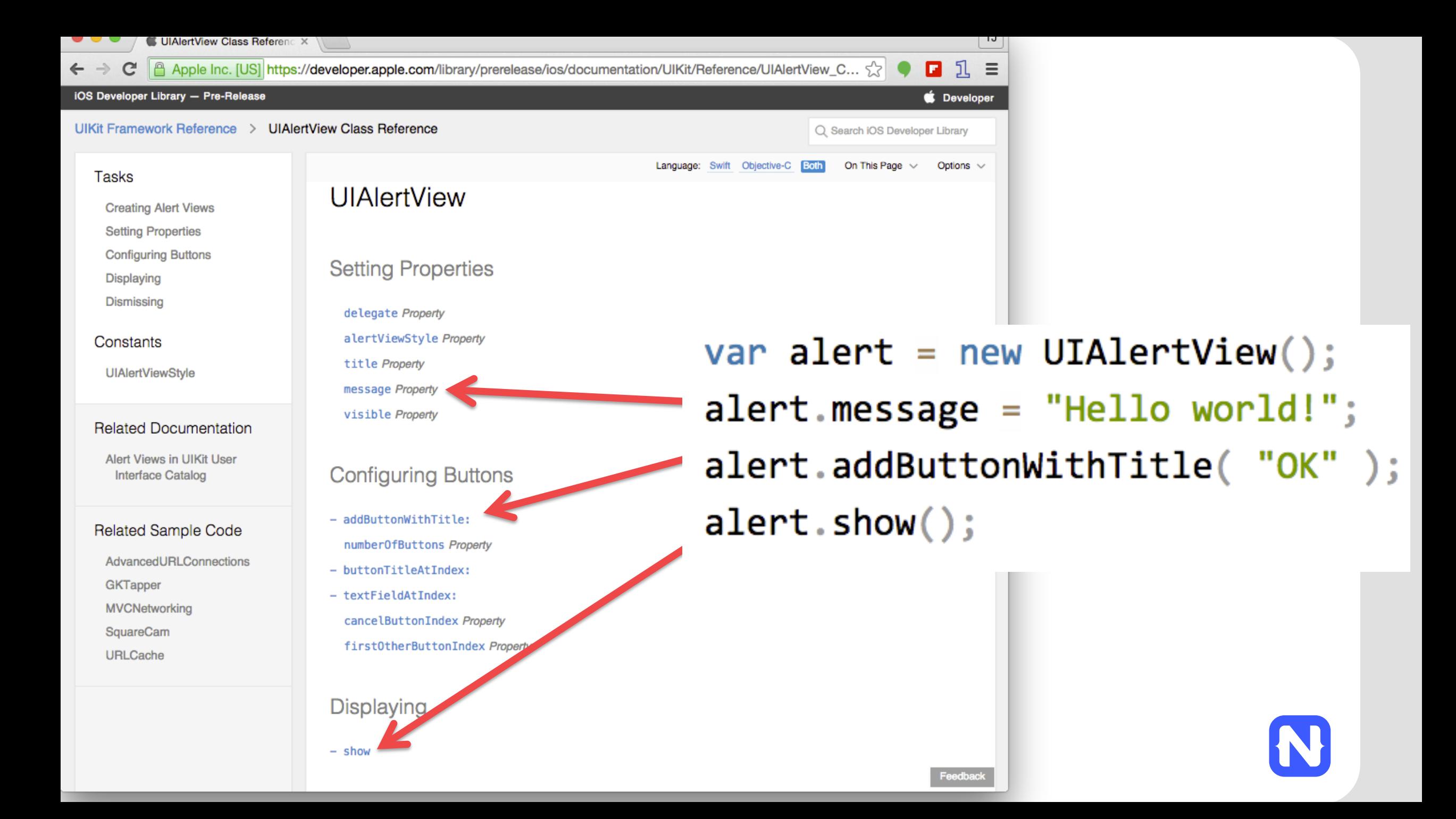

### **How does this work?**

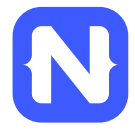

### **NativeScript and JS VMs**

- NativeScript runs JavaScript on a JavaScript VM
	- JavaScriptCore on iOS
	- V8 on Android
	- JavaScriptCore on Windows

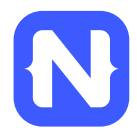

```
var time = new android.text.format.Time();
time.set(1, 0, 2015);
console.log(time.format('"&D" ) );
```

```
• Runs on V8
```

```
var alert = new UIAlertView();
alert.message = "Hello world!";
alert.addButtonWithTitle("OK");
alert.show();
```

```
• Runs on JavaScriptCore
```
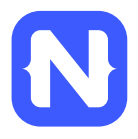

## **Gathering Native APIs**

- NativeScript uses reflection to build a list of available APIs for each platform.
- For optimal performance, this metadata is pregenerated, and injected into the app package at build time.

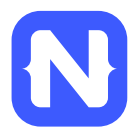

## **Injecting native APIs**

• V8/JavaScript Core have APIs to inject global variables

#### v8 Namespace Reference

Debugger support for the V8 JavaScript engine. More...

#### **Namespaces**

interna namespace

#### **Data Structures**

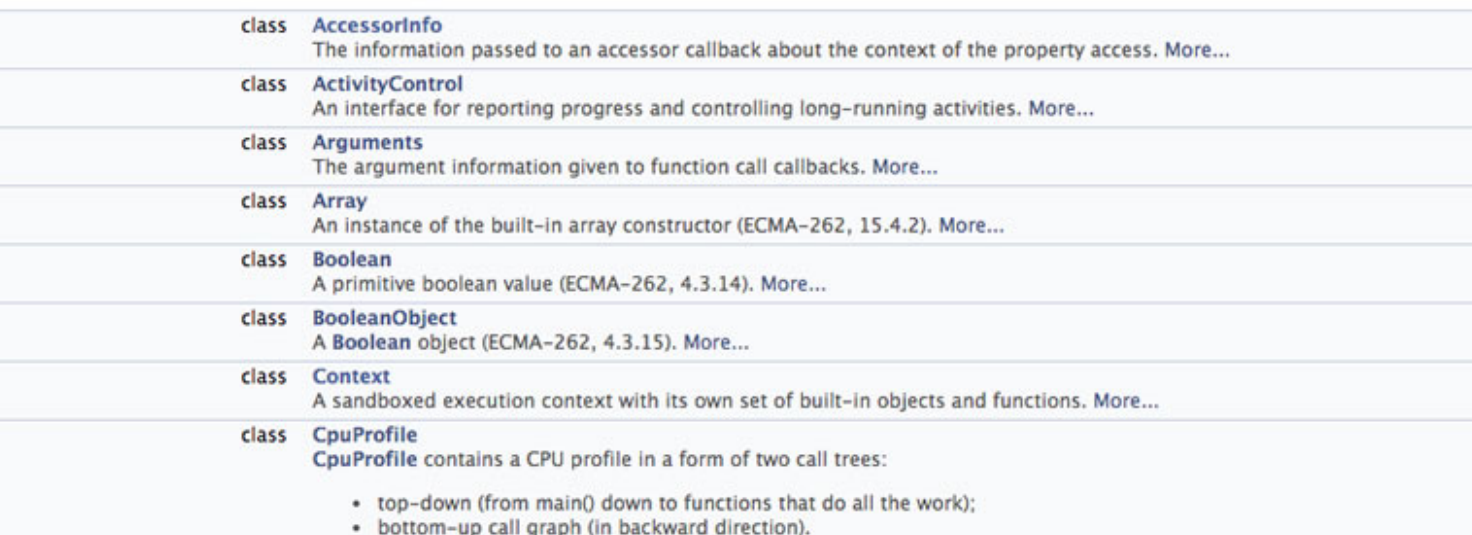

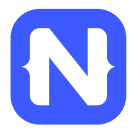

### **Invoking native APIs**

var time = new android.text.format.Time();

- V8/JavaScriptCore have C++ callbacks for JS function calls and property accesses.
- The NativeScript runtime uses those callbacks to translate JS calls into native calls.
- On iOS, you can directly call Objective-C APIs from C+ + code.
- On Android, NativeScript uses Android's JNI (Java Native Interface) to make the bridge from C++ to Java.

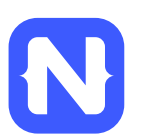

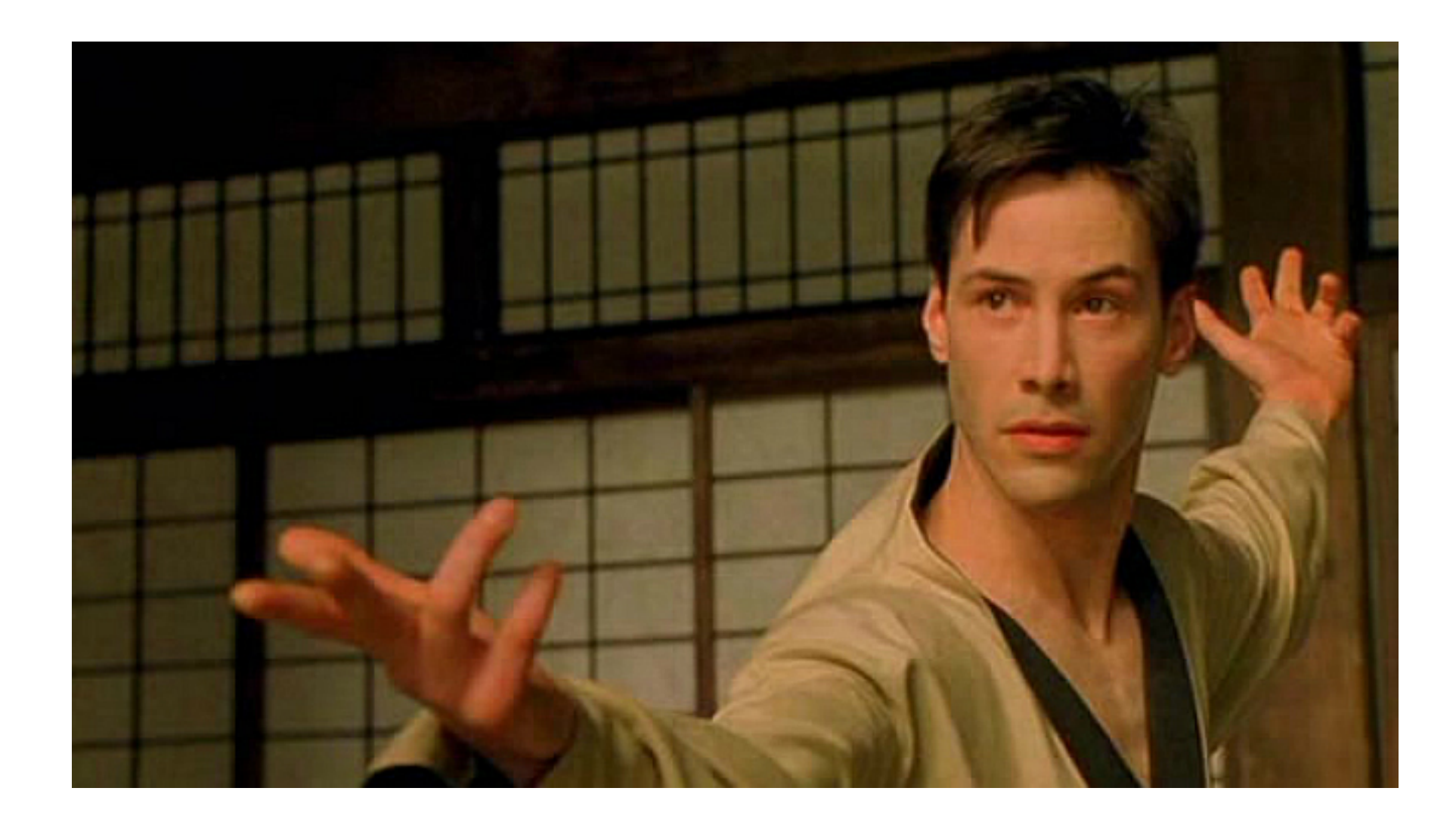

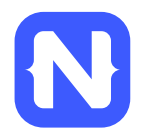

### But I don't want to

## **Write iOS and Andro** cod

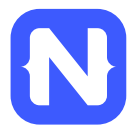

### **NativeScript modules for** all the things

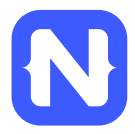

### **NativeScript file module**

var fileSystemModule = require( "file-system"  $);$ new fileSystemModule.File( path );

```
new java.io.File( path );
```
NSFileManager.defaultManager();

fileManager.createFileAtPathContentsAttributes(path);

### **HTTP module example**

```
var http = require( "http" );
http.getJSON( "https://api.myservice.com" )
    .then(function( result ) {
        // result is JSON Object
    \});
```
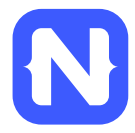

### **Community modules**

#### **O**nativescript

Command-line interface for building NativeScript pr... version 0.10.0 305 downloads in the last week

#### nativescript-sqlite

A sqlite NativeScript module for Android and (soon) iOS version 0.0.2 21 downloads in the last week

#### *Mativescript-maps*

A NativeScript module for using native map APIs version 0.1.1 39 downloads in the last week

#### nativescript-texttospeech

A texttospeech NativeScript module for Android and ... version 1.0.1 0 downloads in the last week

#### **nativescript-flashlight**

A flashlight NativeScript module for Android and iOS version 0.1.1

180 downloads in the last week

#### nativescript-vibrate

A vibrate NativeScript module for Android and iOS version 1.0.1 22 downloads in the last week

*C* nativescript-phone A phone NativeScript module for Android and iOS version 0.1.2 5 downloads in the last week

nativescript-social-share A NativeScript module to use the native social sharin... version 0.1.0 0 downloads in the last week

#### nativescript-azure-mobile-basic

A NativeScript module to read Azure Mobile Services... version 0.1.2 15 downloads in the last week

tns-ios

Telerik NativeScript Runtime for iOS version 0.10.0 156 downloads in the last week

#### tns-template-hello-world

Hello World project template for NativeScript version 0.10.1 279 downloads in the last week

#### nativenumber

Is a creator to native numbers in Java version 0.1.2 4 downloads in the last week

fill tns-android NativeScript Runtime for Android version 0.10.0 189 downloads in the last week

#### ios-sim-portable ios-sim-portable ================ version 1.0.6 450 downloads in the last week

appbuilder

command line interface to Telerik AppBuilder version 2.8.3-331 232 downloads in the last week

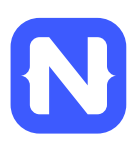

### **But how do I turn this into an app?**

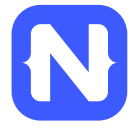

### **Two ways to use NativeScript**

# 1)  $\bullet$  Telerik Platform<sup>\*</sup>

### npm install -g nativescript **2)**

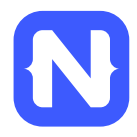

# $\bullet$  **Telerik Platform**<sup>sM</sup> http://telerik.com/platform

- Backend-as-a-service
	- Push notifications, cloud data, file storage, and more
- Analytics
- AppBuilder
	- Cloud builds (build iOS apps on Windows, Windows Phone apps on a Mac)
	- NativeScript debugging and tooling
- Automated app testing
- And more!

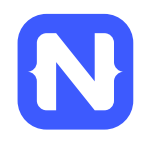

# *Telerik Platform*

### https://www.telerik.com/purchase/platform

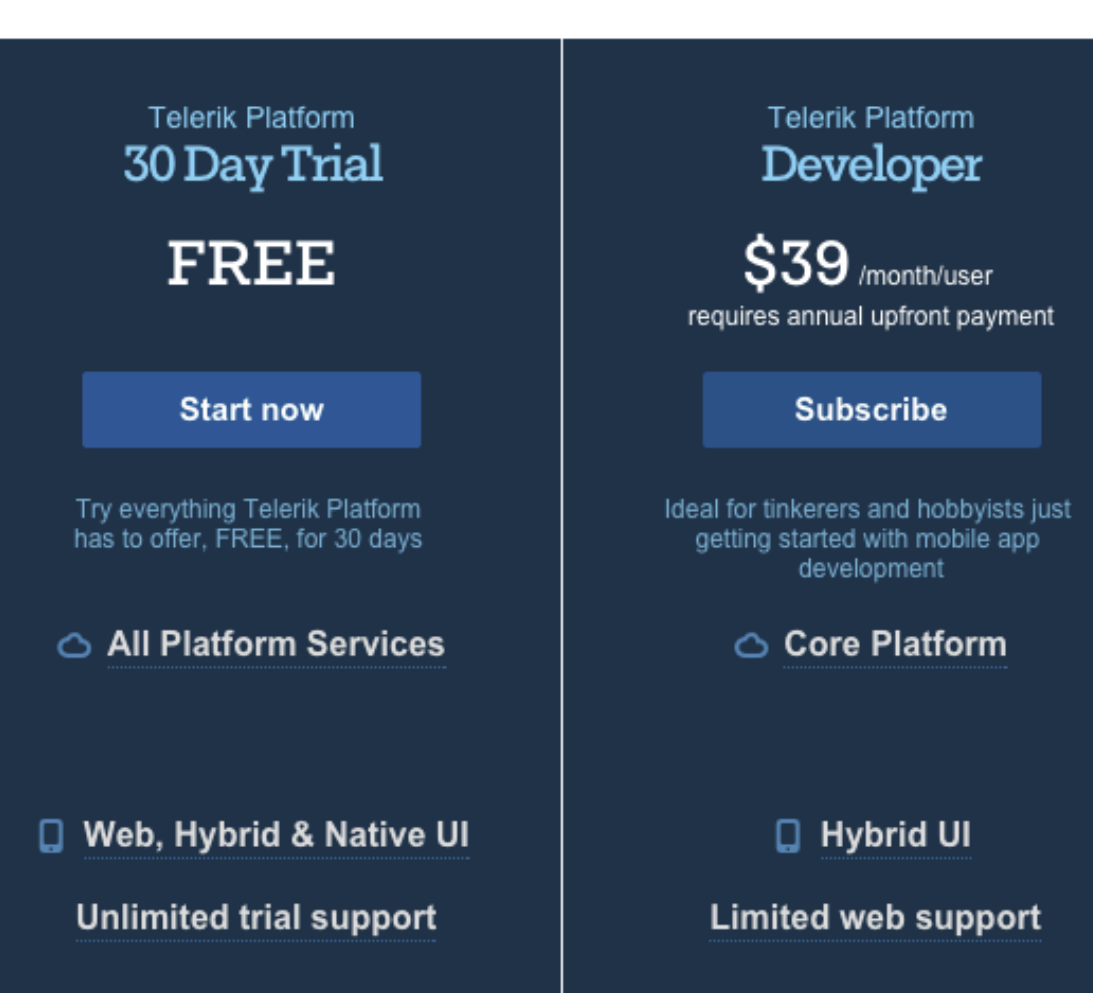

**Telerik Platform** Professional **PORTOSY** 

\$79 /month/user requires annual upfront payment

#### **Subscribe**

For professional developers and small teams building full-featured employee and consumer apps

#### ○ Core Platform

+ Advanced Cloud Services + Direct App Store Deployment

#### **Q** Hybrid & Native UI

**Limited web support** 

#### **Telerik Platform Business**

 $$149$ /month/user requires annual upfront payment

**Subscribe** 

For developers and large teams building advanced apps connected to business data

#### $\circlearrowright$  Pro Platform

- + Active Directory Integration
- + Enterprise Data Connectors + Private App Distribution

□ Web, Hybrid & Native UI

Unlimited web support

## **NativeScript CLI**

- Free and open source
- https://github.com/nativescript/nativescript-cli

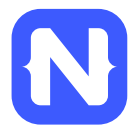

## **NativeScript CLI requirements**

• https://github.com/nativescript/nativescriptcli#system-requirements

### • JDK, Apache Ant, Android SDK

• Xcode, Xcode CLI tools, iOS SDK

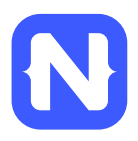

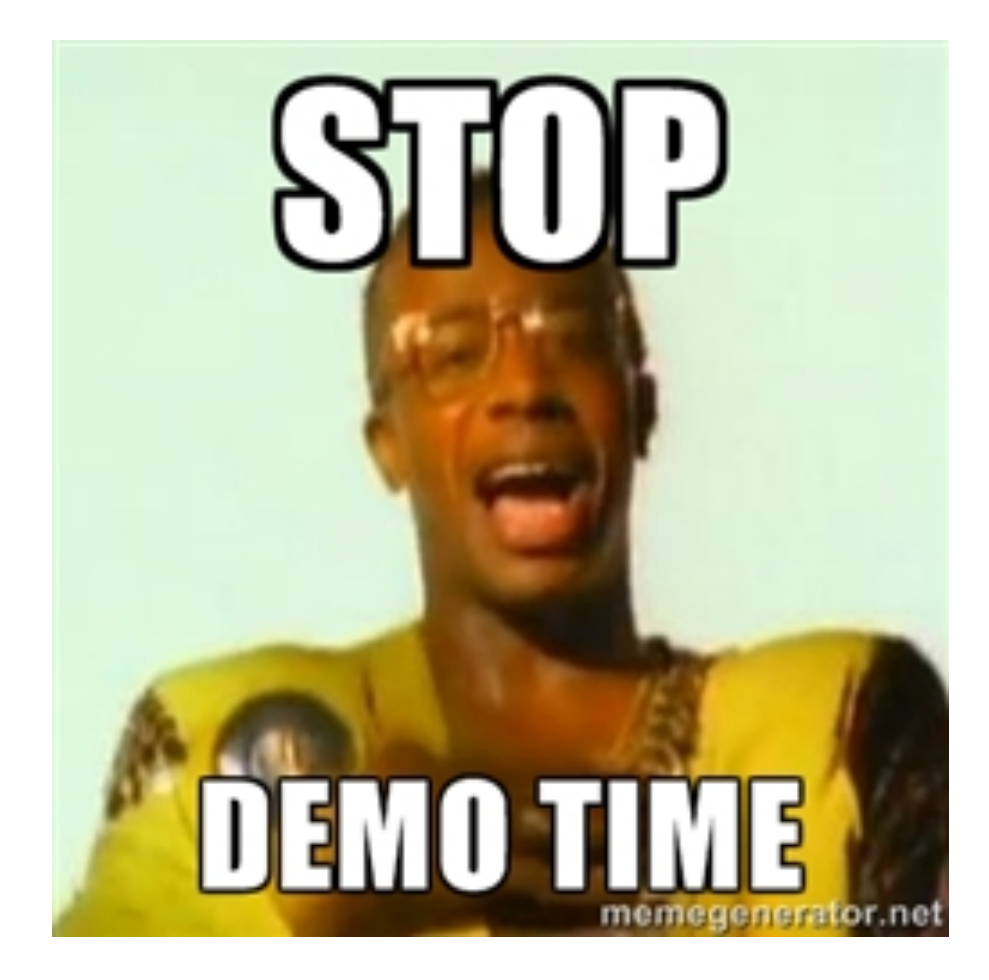

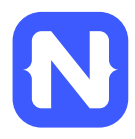

## Follow NativeScript  $\left\{\sum\right\}$

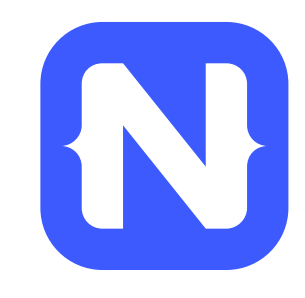

- **@nativescript**
- https://nativescript.org/blog

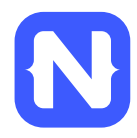

### **Contribute!** (nativescript.org/contribute)

**Contributing to NativeScript** 

Thank you for your interest in contributing to the NativeScript project!

Anyone wishing to contribute to the NativeScript project MUST read & sign the NativeScript Contribution License Agreement. The NativeScript team cannot accept pull requests from users who have not signed the CLA first.

NativeScript is a complex framework, involving cross-platform modules, a Command-Line Interface and platform-specific runtimes. Each of these follows a specific technology, therefore the contribution instructions are different for each.

Please, visit these repositories for detailed contribution quidelines: Cross-Platform modules Command-Line Interface Android-Runtime iOS-Runtime

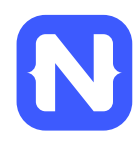

### **Thanks!**

- TJ VanToll | @tjvantoll
- Like this talk?
	- Rate it at http://bit.ly/next-vantoll-2
- Hated this talk?
	- Use http://bit.ly/next-holland

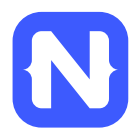